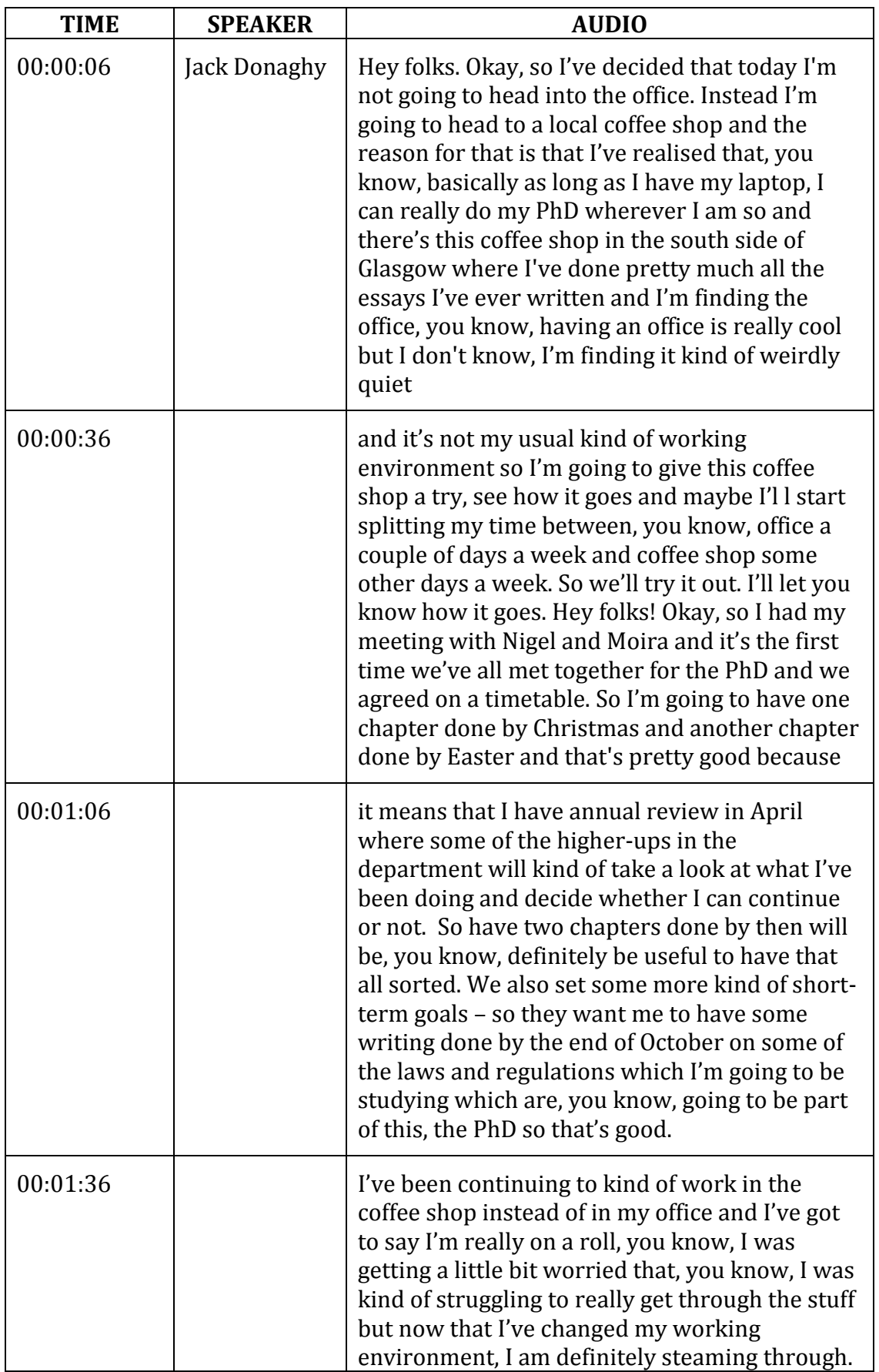

## **PhD Vlog Week 4: Jack Donaghy Transcript**

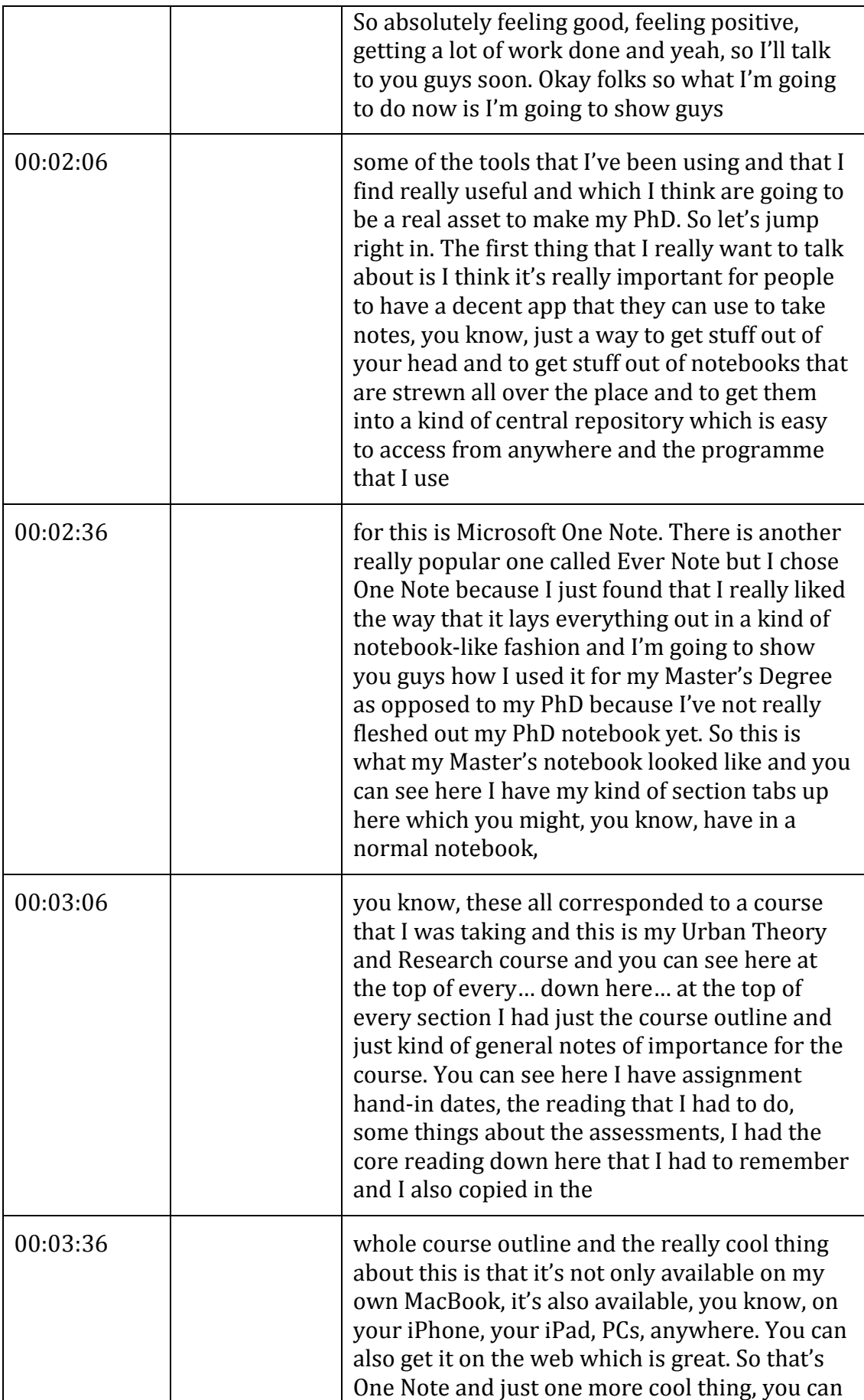

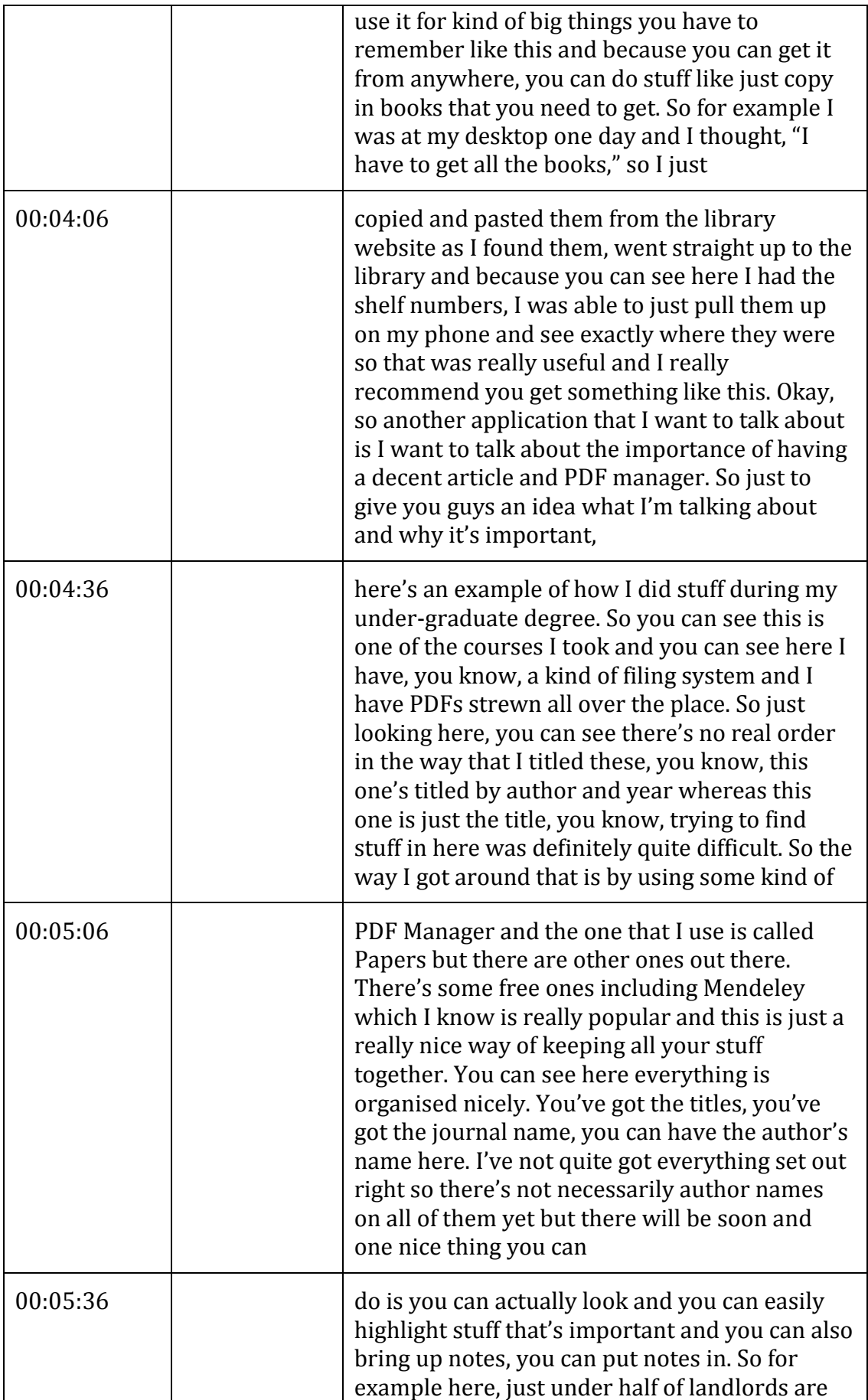

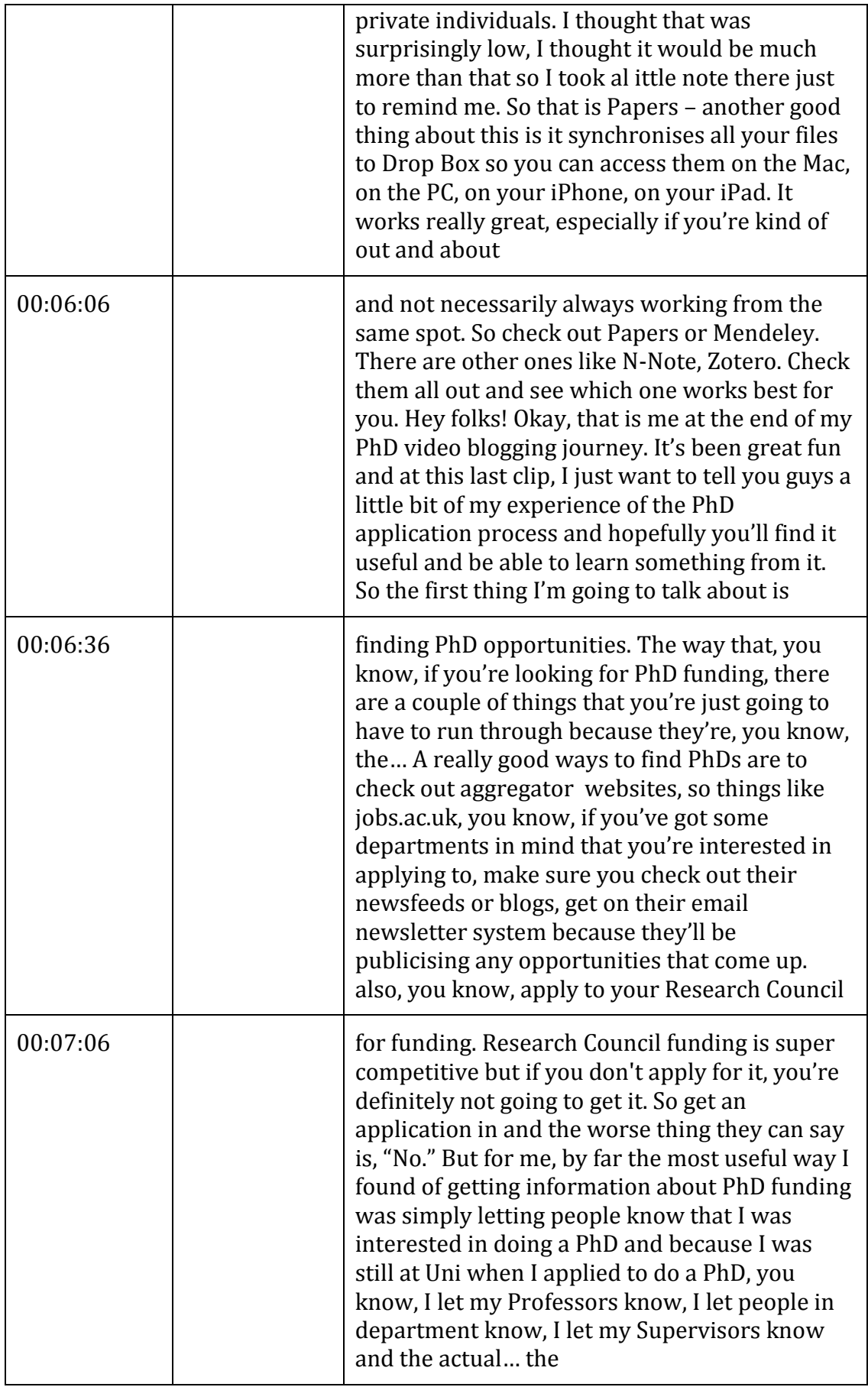

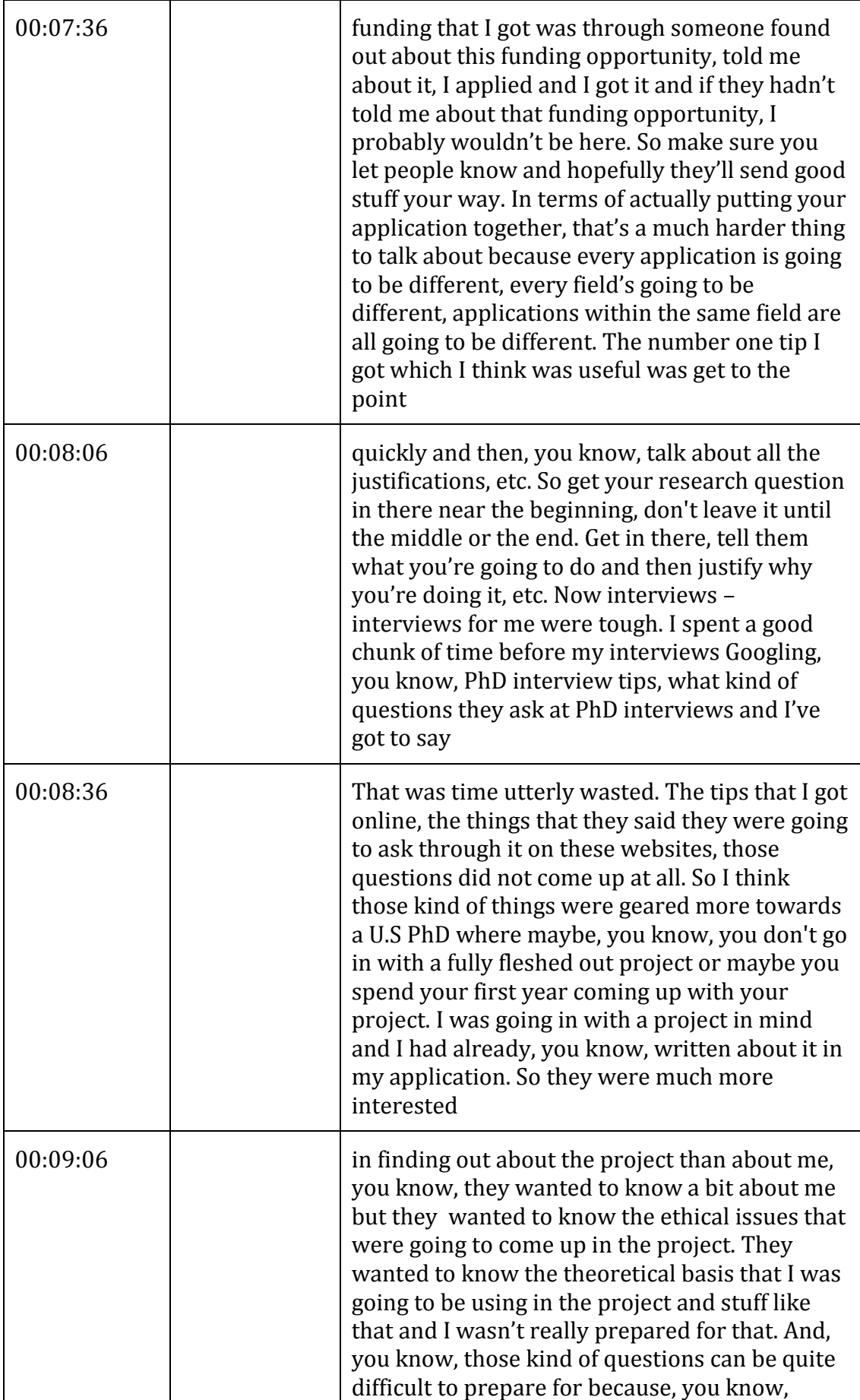

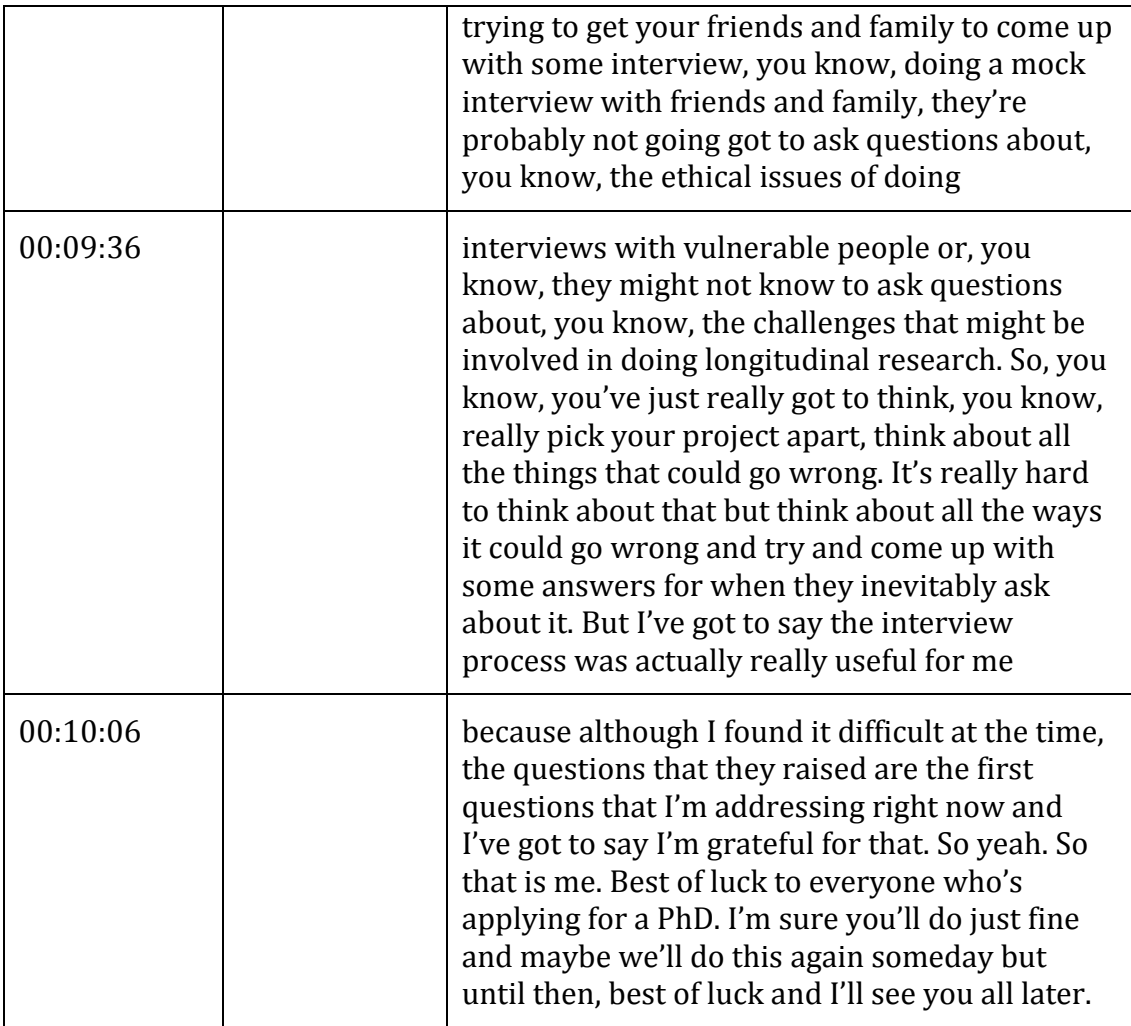

## **END OF TRANSCRIPT**